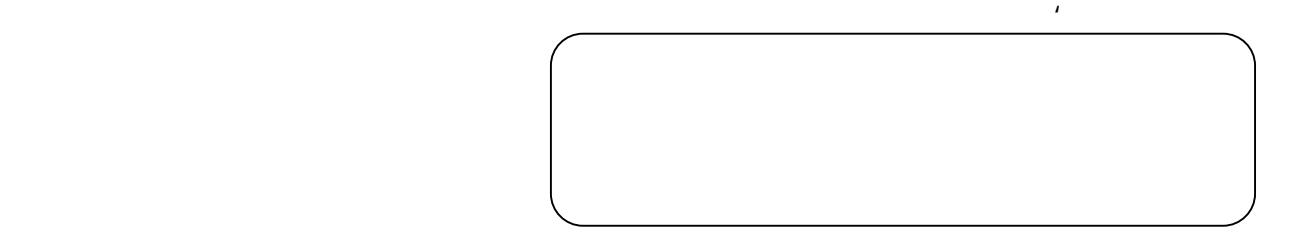

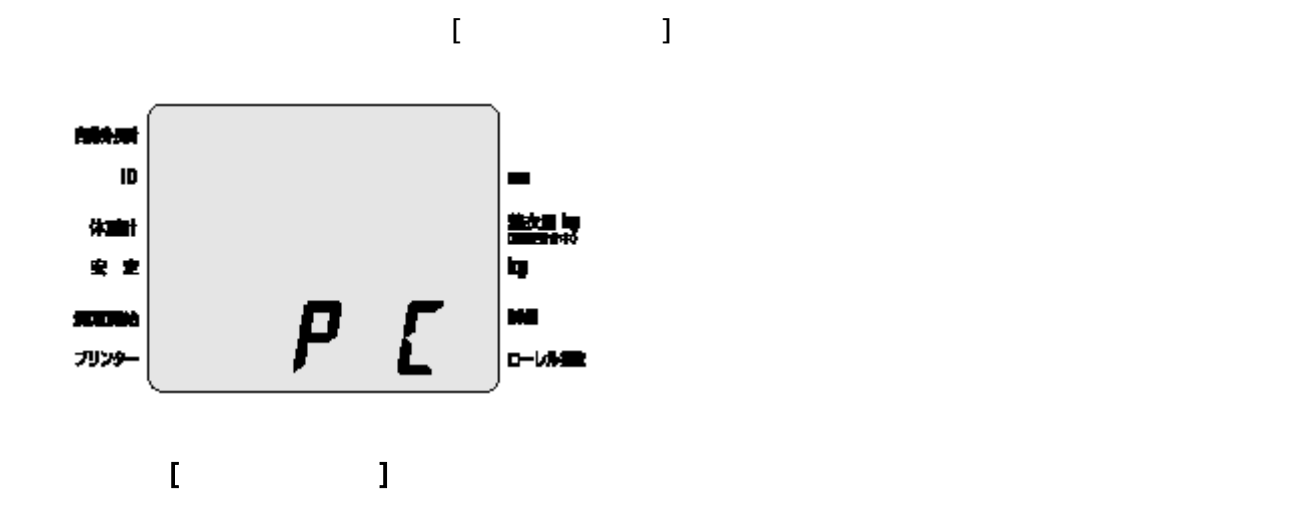

 $\ddot{\phantom{1}}$ 

 $2.4$ 

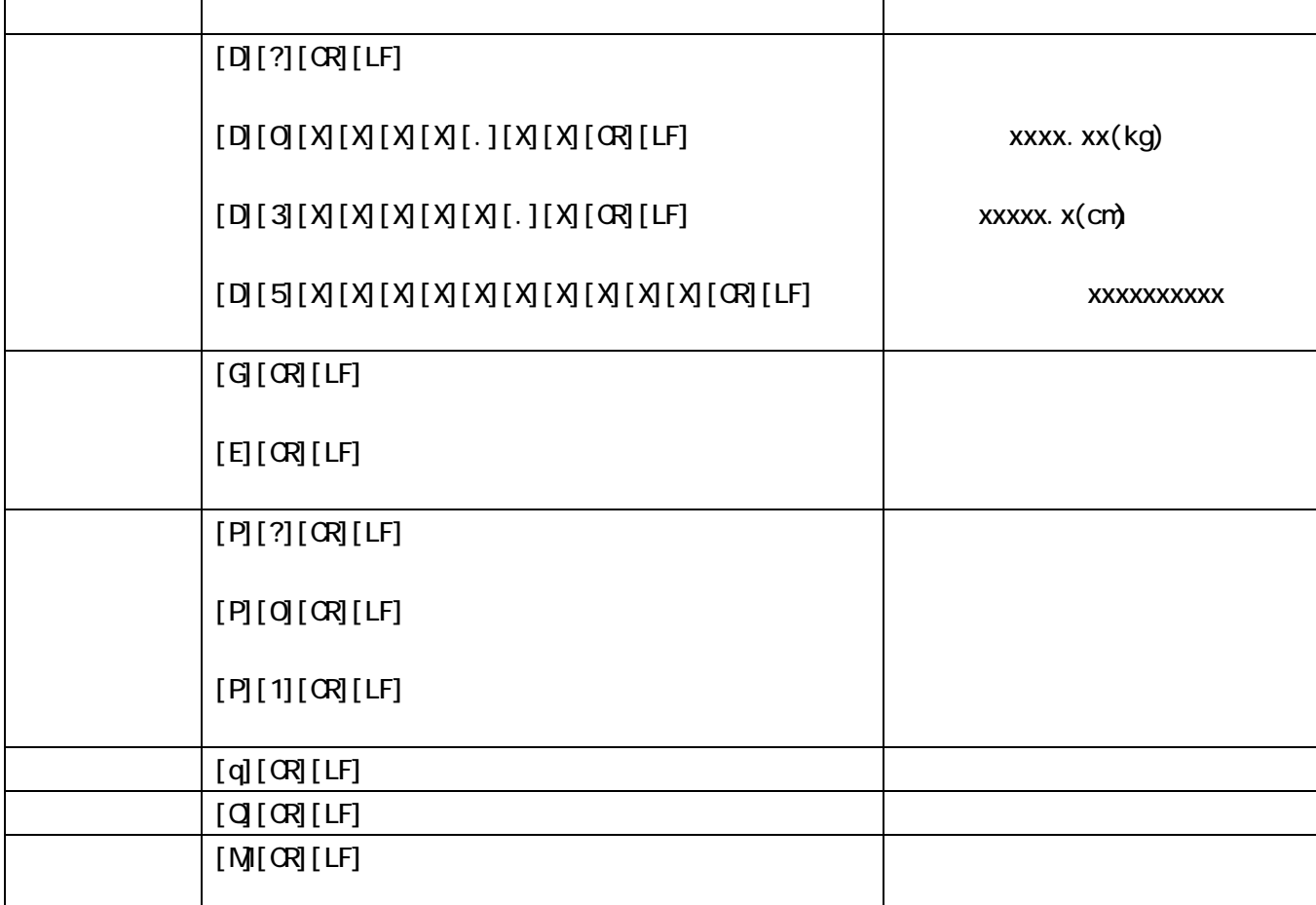

 $O$ AH

 $\mathbf{1}$ .PCE is the set of the set of the set of the set of the set of the set of the set of the set of the set of the set of the set of the set of the set of the set of the set of the set of the set of the set of the set

 $\mathcal{A}$  . The set of the set of the set of the set of the set of the set of the set of the set of the set of the set of the set of the set of the set of the set of the set of the set of the set of the set of the set of t

 $\overline{ASCI}$  and  $\overline{OCH}$  and  $\overline{ASCI}$ 

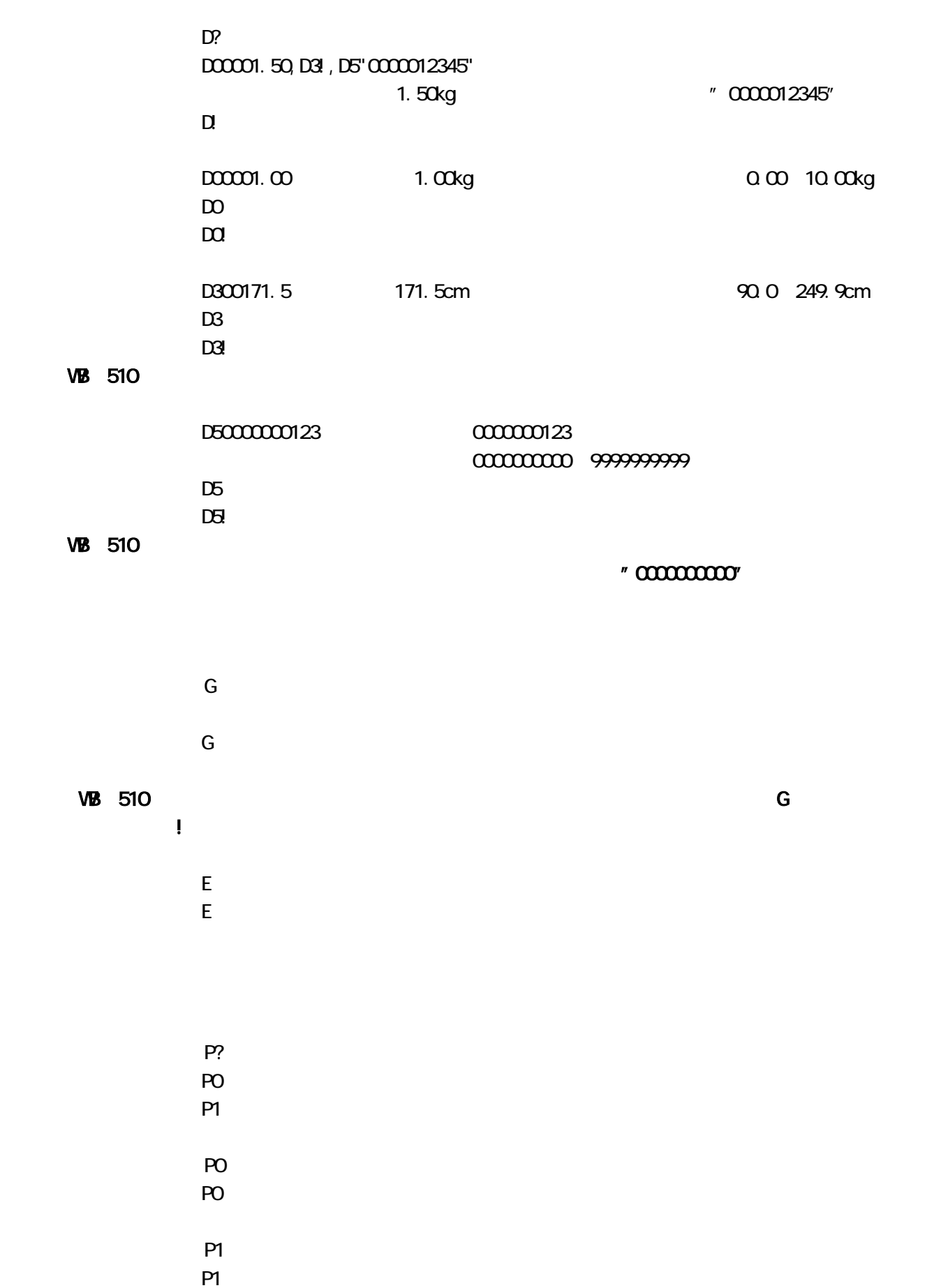

5.制御コマンド詳細

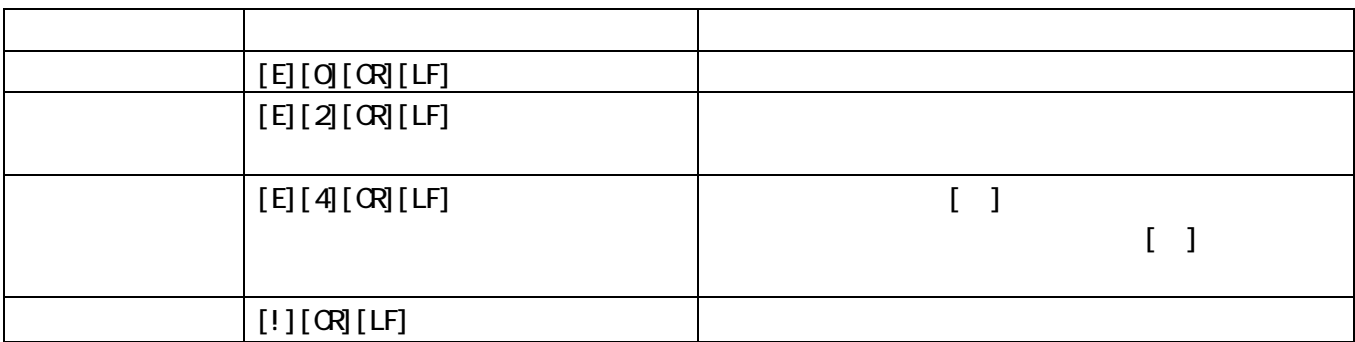

 $M$ 

6.エラーコマンド一覧

7.PCモードの注意点

 $q \rightarrow q$  $\overline{J}$  $\Omega$  $Q$ 

 $\mathsf{q}$ 

4

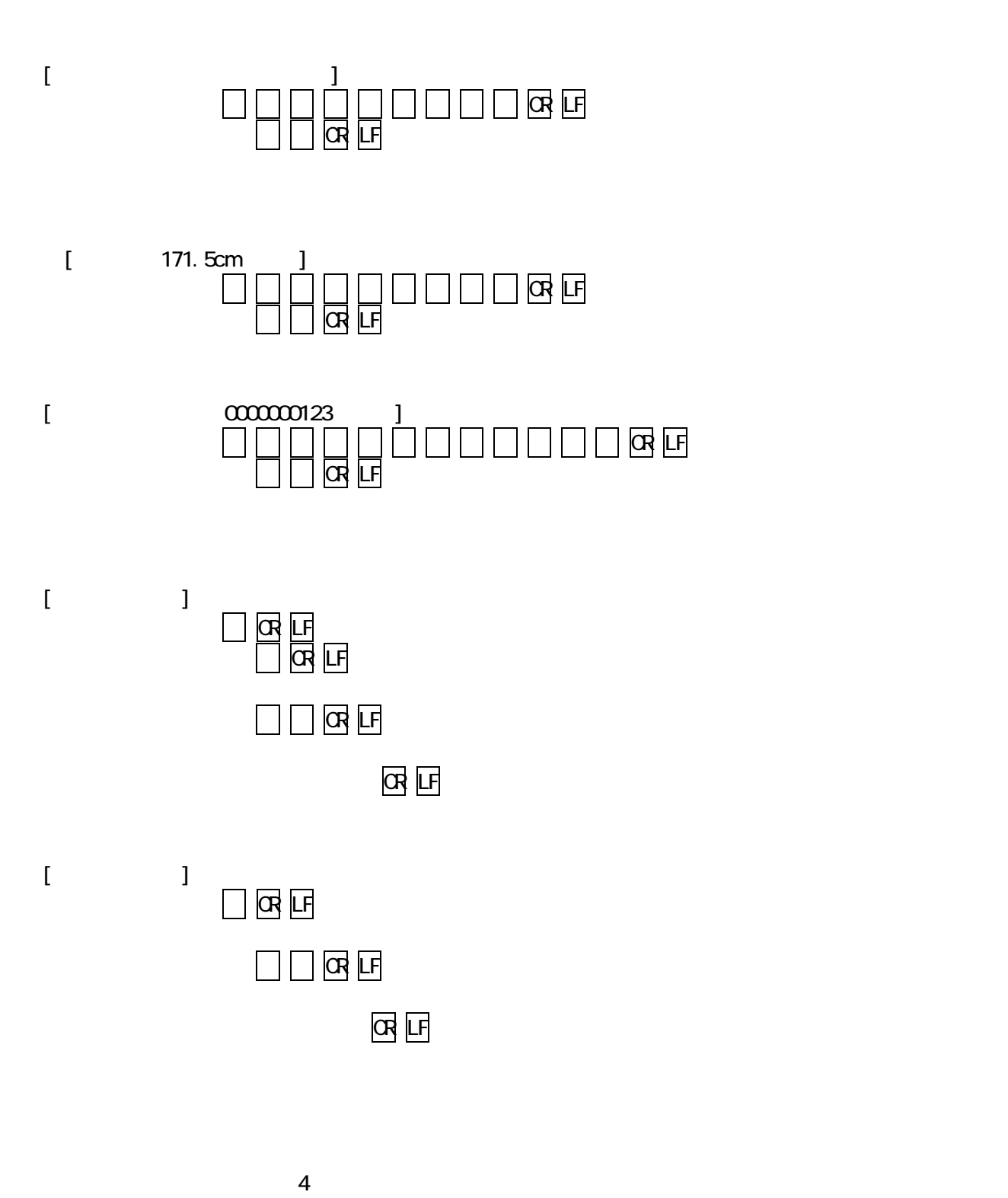

8.通信例